# **ГАЙД**

ДЛЯ ПЕДАГОГОВ-НАВИГАТОРОВ ПРОЕКТА

# **УВАЖАЕМЫЕ КОЛЛЕГИ!**

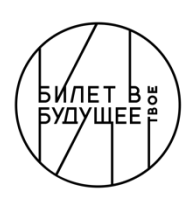

БИЛЕТ  $\cap$ БУДУЩЕЕ

Сегодня профориентация становится важной стратегической задачей, направленной на воспитание и помощь детям в осознанном выборе будущей профессии, соответствующей запросам отечественной экономики. Проект «Билет в будущее» призван помочь образовательным организациям в реализации комплексной профориентационной работы. Для этого разрабатывается современный профориентационный контент, интерактивные форматы взаимодействия, диагностические методики и рекомендации по построению карьерной траектории, создаются равные условия в регионах для знакомства с современными отраслями экономического развития и рынком труда.

Мы безмерно рады, что в Вашем лице обрели единомышленников в решении вопросов самоопределения для школьников. Сегодня профориентация - это очень важный надпредметный навык для педагогов. Для совершенствования профессиональных компетенций и подготовки к реализации мероприятий проекта для Вас предусмотрена программа повышения квалификации.

Успешная профориентация - наша с вами совместная задача, и мы надеемся, что этот непростой и увлекательный путь, мы с вами с легкостью пройдем в диалоге и конструктивном взаимодействии.

Двигаясь <sup>в</sup> одном направлении, мы создаем будущее.

С уважением к Вам и Вашему труду, команда Всероссийского проекта «Билет в будущее»

# **О ПРОЕКТЕ**

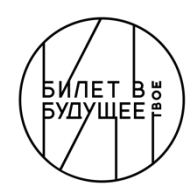

«Билет в будущее» - это современный просветительский проект по ранней профориентации, который объединяет педагогов и школьников в решении важных жизненных вопросов: «Кем быть?», «Что я хочу?», «Что мне интересно?», «Где могу узнать о профессиях?» и многих других.

#### В 2021 году проект стал победителем премии Российского общества «Знание» в номинации «За активную просветительскую деятельность в школе».

### ЦЕЛЬ ПРОЕКТА

формирование готовности к профессиональному самоопределению обучающихся 6-11 классов общеобразовательных организаций.

#### ЦЕННОСТИ ПРОЕКТА

- интерес и открытость к вопросам самоопределения;
- популяризиризация профессий и культуры профессионального выбора;
- профессионализм и гарантия качества профориентационного контента;
- современные и доступные форматы профориентационной работы;
- объединение экспертного сообщества профессионалов.
- Проект реализуется на основании комплекса поручений Президента Российской Федерации Пр-328 п.1 от 23.02.2018 года и Пр-218 от 20.12.2020 года.
- Проект реализуется в рамках федерального проекта «Успех каждого ребенка» национального проекта «Образование».

### ЦЕЛЕВЫЕ ПОКАЗАТЕЛИ НА 2022 ГОД

- < 300 000 школьников новых участников проекта
- < 5 000 педагогов-навигаторов проекта
- < 178 000 профессиональных проб
- 85 регионов участников проекта

### ОПЕРАТОР ПРОЕКТА

Фонд Гуманитарных Проектов. Проект реализуется при поддержке Министерства просвещения РФ

### КОМАНДА ПРОЕКТА

- АО «Академия «Просвещение»
- Центр тестирования и развития «Гуманитарные технологии»
- АНО «Центр непрерывного развития личности» («ПроеКТОриЯ»)
- ООО «Профилум»
- Агентство «Thesis»

### **ПОДДЕРЖКА И СОПРОВОЖДЕНИЕ**

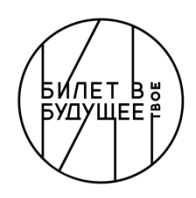

https://bvbinfo.ru

teacher@bvbinfo.ru

Все мероприятия проекта доступны на официальном сайте. В проекте есть: ● Открытый контур – информационные материалы, доступные для всех интересующихся проектом (главная страница, статьи, онлайн-тренажер «Примерочная профессий», тесты для детей и родителей, справочник профессий, ТОП-проекты от педагогов-навигаторов 2021, новости и др.); ● Закрытый контур – информационные и образовательные материалы проекта, доступные только зарегистрированным участникам проекта в личном кабинете (гайд, чек-лист, видеолекции, запись на мероприятия и др.). Для решения технических вопросов по работе платформы, личных кабинетов, общей **РИЛЕТ В БУДУЩЕЕ** БУДУЩЕЕ

информации по проекту – Вам необходимо обратиться в службу поддержки.

Для знакомства с работой платформы для Вас в Личном кабинете (ЛК) доступны видеоинструкции.

ВОПРОСЫ КОНТАКТЫ

Для решения организационных вопросов (договора, документы, сроки, отчеты) Вам необходимо взаимодействовать с региональным оператором и/или территориальным администратором проекта.

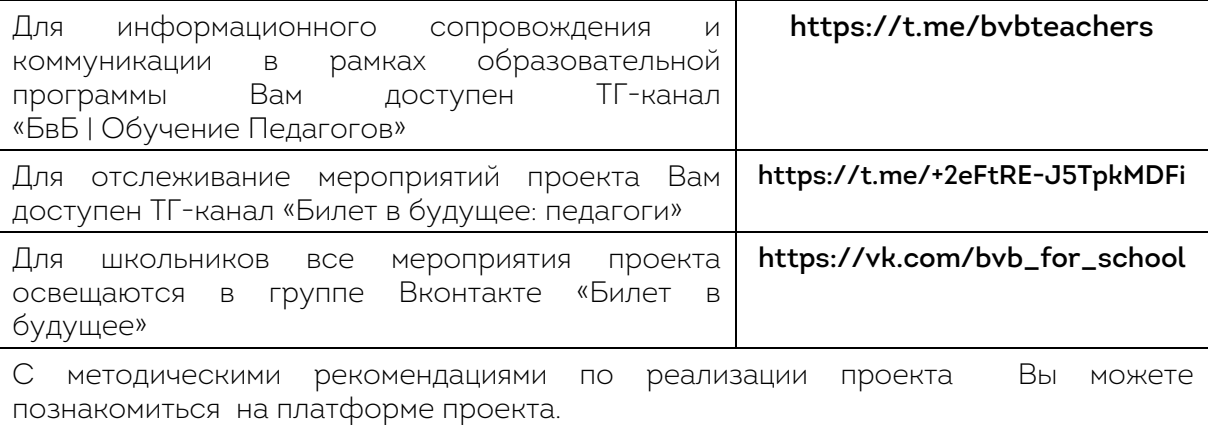

## **МЕРОПРИЯТИЯ ПРОЕКТА 2022 ДЛЯ ОБУЧАЮЩИХСЯ**

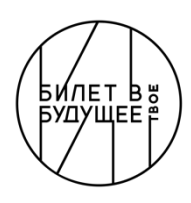

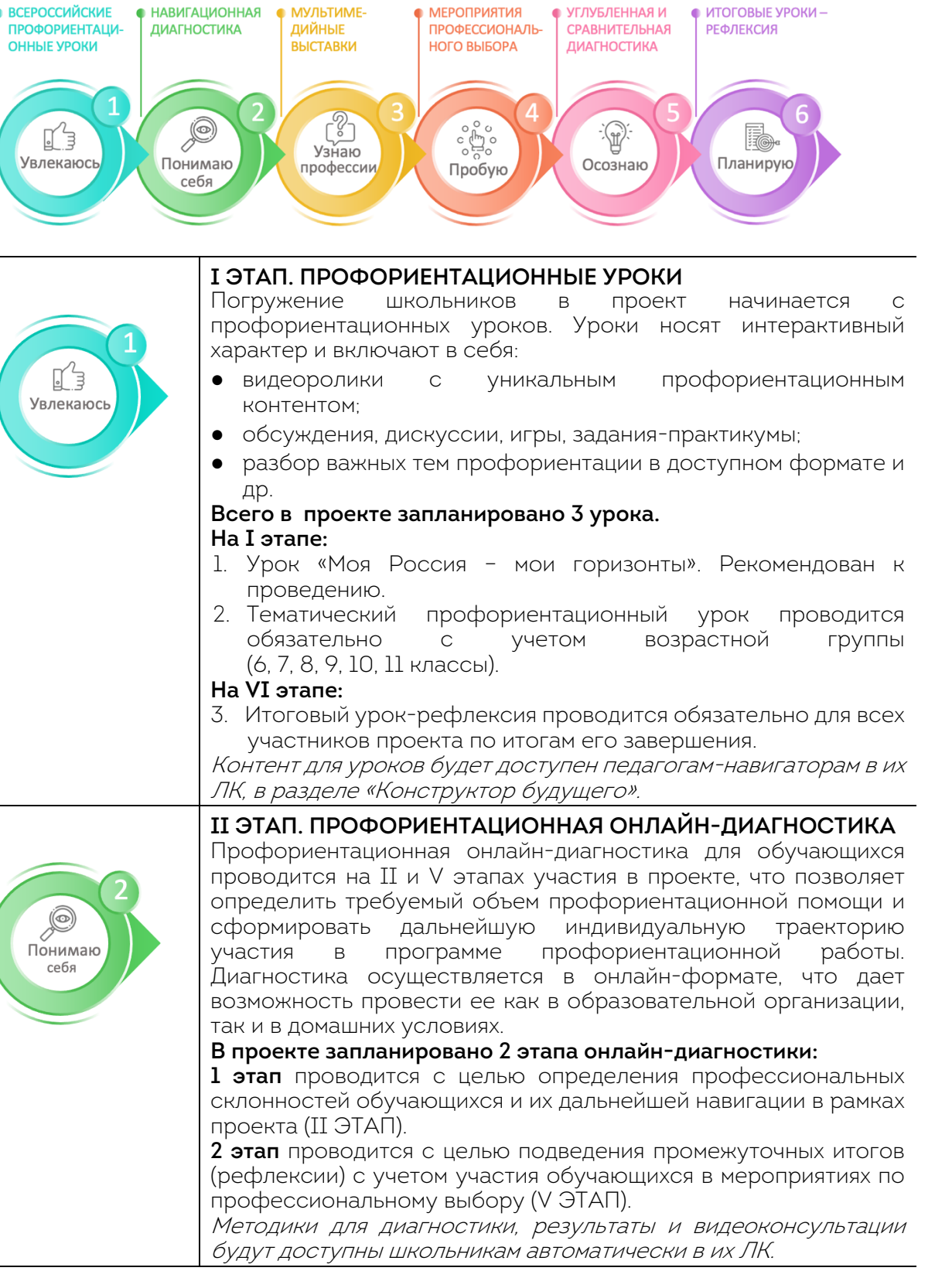

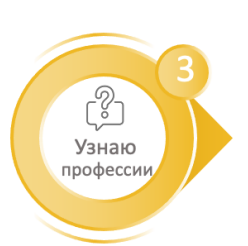

#### III ЭТАП . МУЛЬТИМЕДИЙНАЯ ВЫСТАВКА

Мультимедийная выставка – это специально организованная постоянно действующая экспозиция на базе исторических парков «Россия – Моя история » (далее - Выставка ) .

#### Задачи Выставки :

- знакомство обучающихся с рынком труда, с различными отраслями и профессиями, с многообразием вариантов профессионального выбора ;
- вовлечение, повышение мотивации к совершению профессионального выбора ;
- помощь школьникам в понимании, в каком направлении они хотят развиваться дальше .

Направления выставки соотносятся с базовыми профессиональными профилями и основными видами экономической деятельности, суммарно охватывая более 90% рынка труда. Представлены следующие среды (направления): здоровая, комфортная, безопасная, индустриальная, социальная, деловая, креативная и аграрная среда .

- В очном формате Выставка доступна в 24 субъектах РФ. Запись на Выставку будет доступна в ЛК педагога навигатора в разделе «Мероприятия » .
- В онлайн -формате Выставка будет доступна для всех участников проекта. Она проводится на базе образовательной организации в рамках отдельного урока . Материалы для проведения онлайн -выставки будут доступны педагогу -навигатору <sup>в</sup> его ЛК («Конструктор будущего»).

IV ЭТАП . МЕРОПРИЯТИЯ ПРОФЕССИОНАЛЬНОГО ВЫБОРА В рамках данного этапа школьники смогут принять участие в профессиональных пробах. Профессиональная проба является средством самоопределения обучающихся. Такой подход ориентирован на расширение границ понимания профессиональных функций и приобретение обучающимися специфического опыта профессиональной деятельности. Одной из основных особенностей данного процесса является преобладание познавательного эффекта.

Возможные форматы проб :

- Очные пробы. Проводятся на базе региональных площадок партнеров (СПО, ВО, работодатели и др.).
- Онлайн пробы. Проводятся региональными площадками в формате онлайн .

Доступные площадки /ссылки для записи и посещения будут представлены в ЛК педагога -навигатора в разделе «Мероприятия » .

● Пробы на платформе. Рекомендуется в случае, если нет возможности посетить мероприятия в регионе. Пробы проходят в классе.

Материал для проведения проб будет доступен педагогу навигатору <sup>в</sup> ЛК <sup>в</sup> разделе «Конструктор будущего». Рекомендуется к проведению не менее 3 проб.

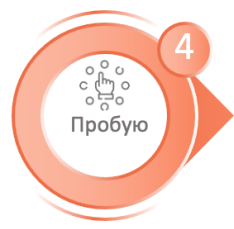

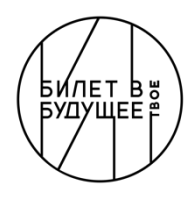

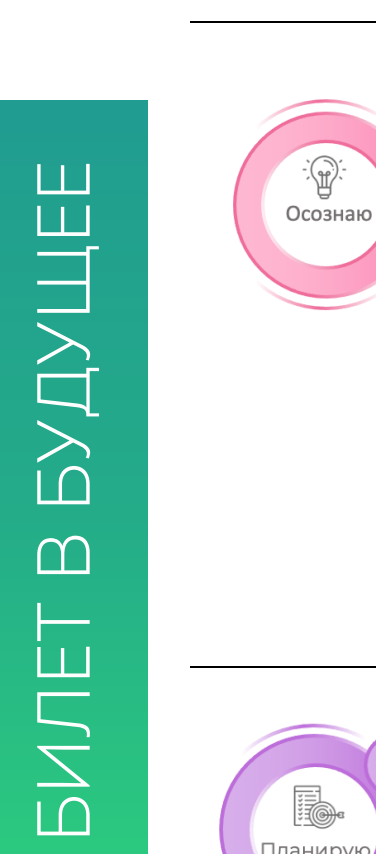

### V ЭТАП. УГЛУБЛЕННАЯ И СРАВНИТЕЛЬНАЯ ДИАГНОСТИКА

Второй этап онлайн-диагностики проводится с целью подведения промежуточных итогов (рефлексии) с учетом участия обучающихся в мероприятиях по профессиональному выбору.

В результате профориентационной диагностики в личных кабинетах обучающихся на платформе автоматически формируется отчет, содержащий:

- графические профили, указывающие значения исследуемых факторов, выраженных в нормализованных стандартных баллах;
- текстовые интерпретации по каждой шкале графического профиля теста;
- рекомендации по формированию образовательнопрофессиональной траектории.

Вариант методики для диагностики предъявляется школьникам автоматически <sup>в</sup> ЛК на платформе.

VI ЭТАП ИТОГОВЫЙ УРОК – РЕФЛЕКСИЯ

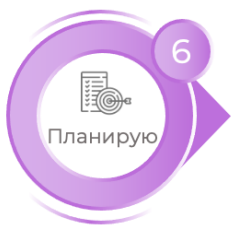

Содержание урока предполагает разбор и обсуждение персональных рекомендаций по итогам участия в проекте в каждой возрастной категории (с 6 по 11 класс). Основа персональных рекомендаций формируется из результатов онлайн-диагностики, рефлексивных оценок обучающимися и мероприятий по профессиональному выбору.

Материалы для проведения урока будут доступны <sup>в</sup> ЛК педагога-навигатора <sup>в</sup> разделе «Конструктор будущего».

Для обучения и сопровождения педагогов-навигаторов в рамках реализации мероприятий проекта будет доступна программа дополнительного профессионального образования (далее – программа повышения квалификации – ПК).

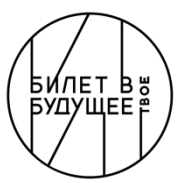

### **ПРОГРАММА ПОВЫШЕНИЯ КВАЛИФИКАЦИИ ДЛЯ ПЕДАГОГОВ НАВИГАТОРОВ ПРОЕКТА (далее – программа ПК)**

«ОРГАНИЗАЦИОННО-МЕТОДИЧЕСКОЕ ОБЕСПЕЧЕНИЕ ПРОФОРИЕНТАЦИОННОЙ ДЕЯТЕЛЬНОСТИ ПЕДАГОГА-НАВИГАТОРА В РАМКАХ РЕАЛИЗАЦИИ<br>ВСЕРОССИЙСКОГО ПРОЕКТА «БИЛЕТ В ВСЕРОССИЙСКОГО ПРОЕКТА БУДУЩЕЕ»

#### 05 сентября – 06 ноября 2022 г.

#### 72 ак.часа

- Подготовка педагоговнавигаторов к реализации профориентационной работы в рамках реализации федерального проекта ранней профориентации «Билет в будущее».

Совершенствование профессиональных компетенций педагогов-навигаторов по формированию осознанности и готовности к профессиональному самоопределению обучающихся 6-11 классов.

- 5 тематических модулей (навигация по программе ПК представлена в Чек-листе в ЛК, раздел «Обучение»)
- Мультиформатное обучение (видеолекции, консультации, дополнительные вспомогательные материалы)
- Неограниченный доступ к материалам (изучение в удобное для слушателей время)
- Ориентация на применение знаний (прикладной характер обучения, разбор сложных случаев)
- Обучение в сообществе профессионалов (педагогический нетворкинг и комьюнити)
- Удостоверение о ПК (слушатели, успешно освоившие программу, получают удостоверение установленного образца)

#### ВАЖНО

- Программа ПК доступна зарегистрированным педагогам-навигаторам проекта, в ЛК на сайте https://bvbinfo.ru в разделе «Обучение».
- Для зачисления на программу ПК необходимо заполнить в ЛК все обязательные поля в разделе «Профиль», включая «Заявление на зачисление» и «Согласие на обработку персональных данных». Обращаем ваше внимание, что для заполнения профиля вам понадобятся данные из диплома об образовании и СНИЛС.
- Заполнить свой профиль необходимо до 01.10.2022 г, в противном случае доступ к образовательным программам и мероприятиям проекта будет ограничен.
- Внимание! Если вы еще учитесь, и у вас нет диплома об образовании (среднего специального или высшего образования), то вам будет выдана справка о прослушанном курсе.
- Убедительно просим быть внимательными при заполнении своих персональных данных, особенно ФИО и СНИЛС. В случае некорректного заполнения данных полей, ваше удостоверение будет с ошибкой и не будет загружено в систему ФИС ФРДО (Федеральная информационная система «Федеральный реестр сведений о документах об образовании и (или) о квалификации, документах об обучении»).

### **ТЕМАТИЧЕСКОЕ СОДЕРЖАНИЕ ПРОГРАММЫ ПК**

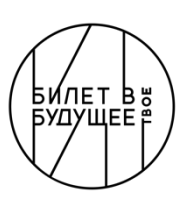

### МОДУЛЬ 1. ОРГАНИЗАЦИОННЫЙ Знакомство с методологией и мероприятиями проекта, ключевыми задачами и эффективными инструментами профориентационной деятельности. МОДУЛЬ 3. ПРОФОРИЕНТАЦИОННАЯ ДИАГНОСТИКА Знакомство с диагностическими методиками, организационными особенностями их проведения и интерпретации результатов (этапы II и V мероприятий для школьников). БИЛЕТ  $\bigcap$ БУДУЩЕЕ

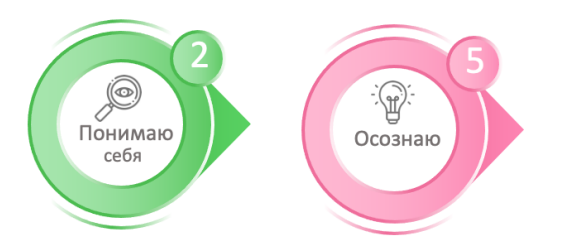

### МОДУЛЬ 5. ВАРИАТИВНЫЙ

Вашему вниманию будут представлены 4 темы на выбор. Вам предстоит выбрать 1 тему с учетом ваших профессиональных интересов. Именно контент данного выбора будет доступен для изучения.

### МОДУЛЬ 2. ПРОФОРИЕНТАЦИОННЫЕ УРОКИ

Знакомство с концептуальным подходом, форматами и структурой профориентационных уроков. Разбор сценарных планов. Формирование профориентационных уроков с помощью «Конструктора будущего» (этапы I и VI мероприятий для школьников).

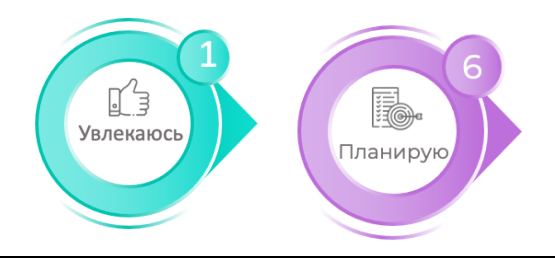

### МОДУЛЬ 4. МЕРОПРИЯТИЯ ПРОФЕССИОНАЛЬНОГО ВЫБОРА

Знакомство с практическими мероприятиями проекта, форматами и новыми возможностями с помощью инструмента «Конструктором будущего» (этапы III и IV мероприятий для школьников).

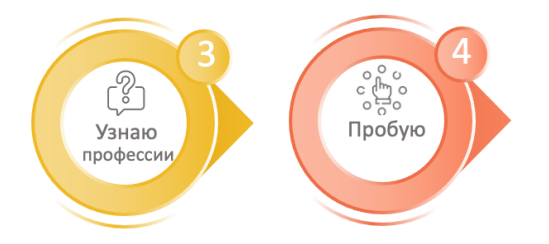

### ИТОГОВАЯ АТТЕСТАЦИЯ

По итогам участия в федеральном проекте Вам будет предложено сформировать своё кейс-портфолио как участника профориентационного сообщества. Работа является обязательной для завершения программы ПК и выдачи удостоверения (установленного образца).

### **ИНСТРУМЕНТЫ И ВОЗМОЖНОСТИ ПРОЕКТА**

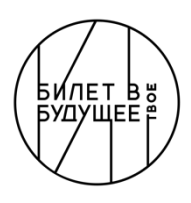

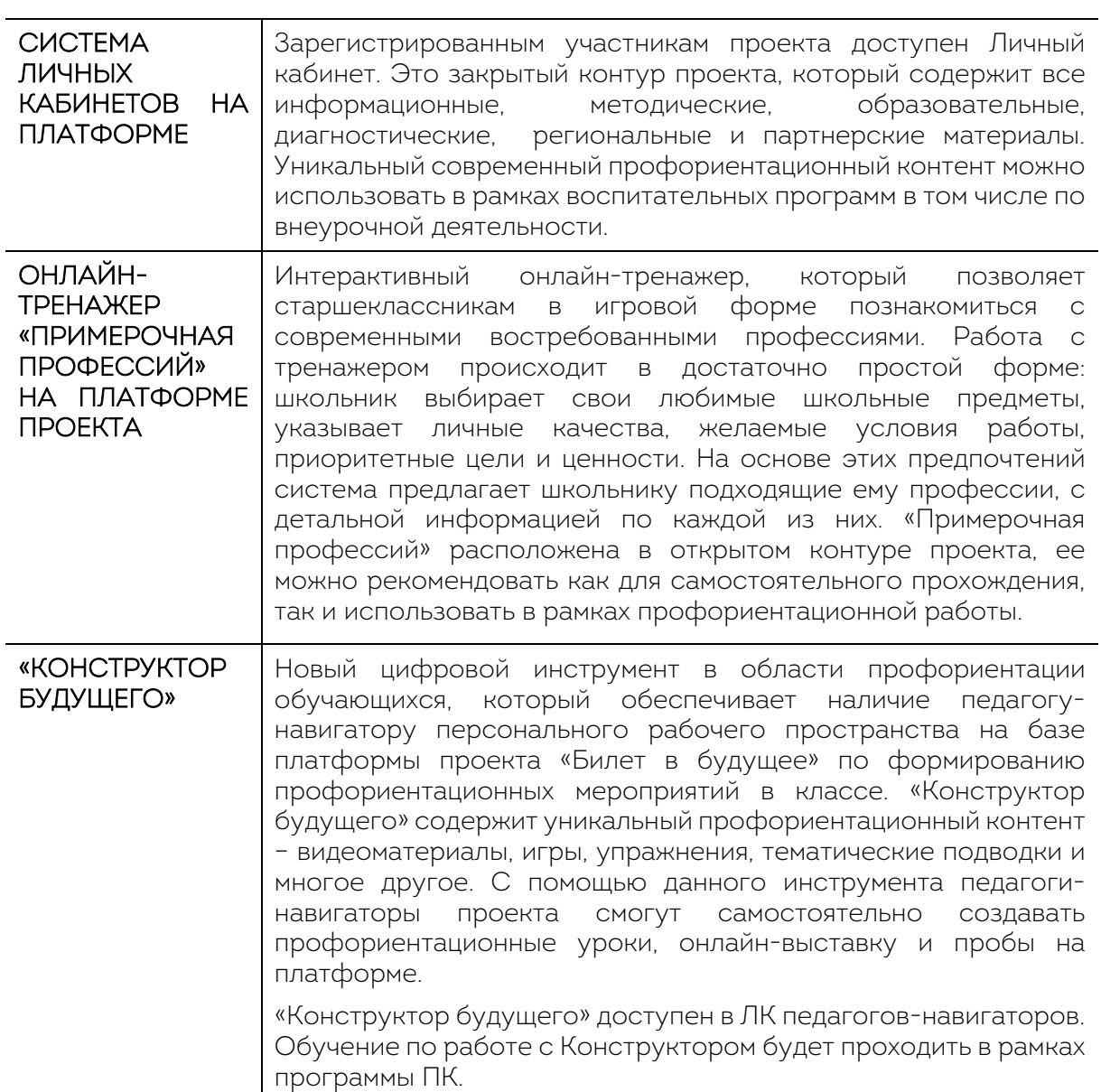

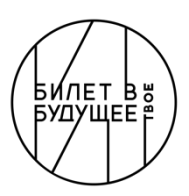

### **ИНСТРУМЕНТЫ И ВОЗМОЖНОСТИ ПРОЕКТА**

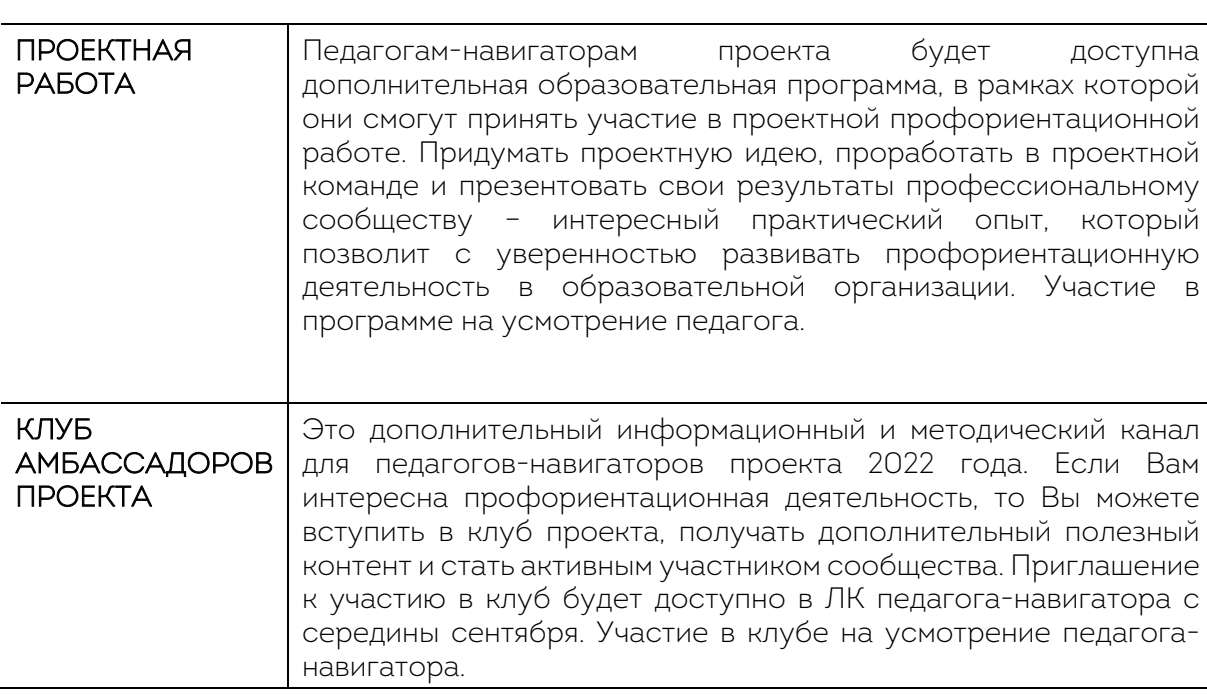

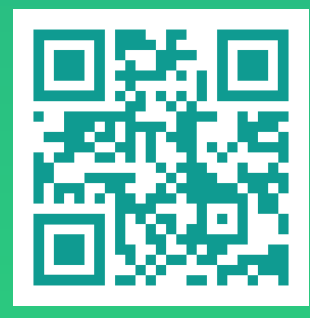

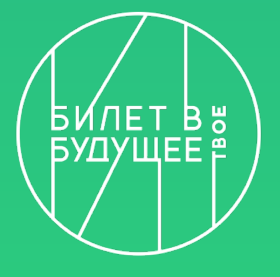

Присоединяйтесь к информационному ТГ-каналу «БвБ | Обучение Педагогов»

**ДО ВСТРЕЧИ В РАМКАХ ОБРАЗОВАТЕЛЬНОЙ ПРОГРАММЫ!**